Проигрыватель компакт-дисков

# Инструкции по эксплуатации

# **CDJ-100S**

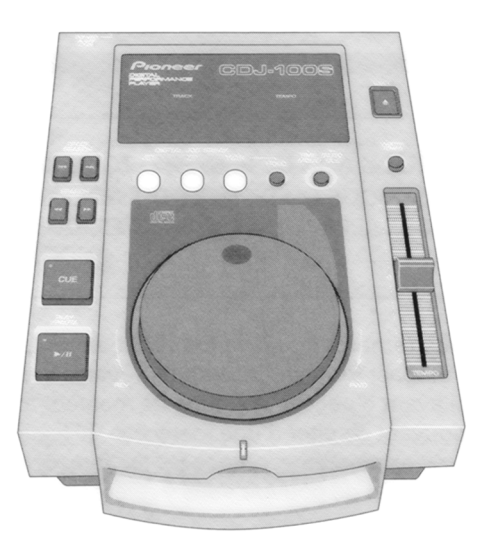

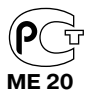

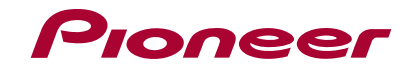

# **ПЕРЕД ЭКСПЛУАТАЦИЕЙ**

# **ВАЖНОЕ ЗАМЕЧАНИЕ 1**

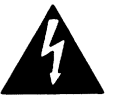

Символ молнии внутри рав, ностороннего треугольника призван обратить внимание пользователя на наличие внутри корпуса изделия достаточно высокого «опасного напряжения», которое может стать причиной возникнове, ния опасности поражения электрическим током.

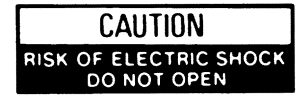

ПРЕДУПРЕЖДЕНИЕ: ВО ИЗБЕЖАНИЕ ОПАСНОСТИ ПОРАЖЕНИЯ ЭЛЕКТРИ, ЧЕСКИМ ТОКОМ НЕ СНИМАЙТЕ КРЫШКУ (ИЛИ ЗАДНЮЮ СТЕНКУ) АППАРАТА. ВНУТРИ АППАРАТА НЕТ ДЕТАЛЕЙ, КОТОРЫЕ МОГЛИ БЫ БЫТЬ ЗАМЕНЕНЫ САМИМ ПОЛЬЗО, ВАТЕЛЕМ. СЕРВИСНОЕ ОБСЛУЖИ, ВАНИЕ ДОЛЖНО ПРОИЗВОДИТЬСЯ ТОЛЬКО КВАЛИФИЦИРОВАННЫМ СЕРВИСНЫМ ПЕРСОНАЛОМ.

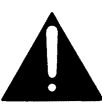

Восклицательный знак внутри равностороннего треугольника призван об, ратить внимание пользо, вателя на наличие важ, ных инструкций по эксплуатации или техническо, му обслуживанию в руко, водстве, прилагаемом к аппарату.

*Данное изделие соответствует директиве о низком напряжении (73/23/ЕЕС), директи вам ЕМС (89/336/ЕЕС, 92/31/ЕЕС) и директиве по маркировке СЕ (93/68/ЕЕС).*

# ПРЕДУПРЕЖДЕНИЕ

В данном изделии имеется лазерный диод класса 1. В целях обеспечения безопасной эксплуатации изделия, не пытайтесь самостоятельно открыть панели аппарата и не заглядывайте внутрь изделия.

Все сервисное обслуживание должно производиться только квалифицированным персоналом.

На аппарате имеется специальная предупредительная памятка.

Расположение: На дне аппарата

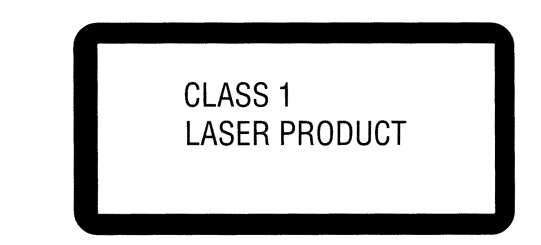

**ВНИМАНИЕ:** ВО ИЗБЕЖАНИЕ ВОЗНИКНОВЕНИЯ ПОЖАРА ИЛИ ОПАСНОСТИ ПОРА, ЖЕНИЯ ЭЛЕКТРИЧЕСКИМ ТОКОМ НЕ ИСПОЛЬЗУЙТЕ АППАРАТ ПОД ДОЖДЕМ И НЕ ПОД, ВЕРГАЙТЕ ЕГО ВОЗДЕЙСТВИЮ ИЗБЫТОЧНОЙ ВЛАГИ.

Благодарим Вас за покупку изделия фирмы Pioneer. Перед началом эксплуатации аппарата во избежание его повреждения в результате несоблюдения правил по технике безопасности и выполнения некорректных операций, пожалуйста, внимательно ознакомьтесь с данными ин, струкциями, а потом уберите их в надежное место для обращения к ним в дальнейшем.

# **СОДЕРЖАНИЕ**

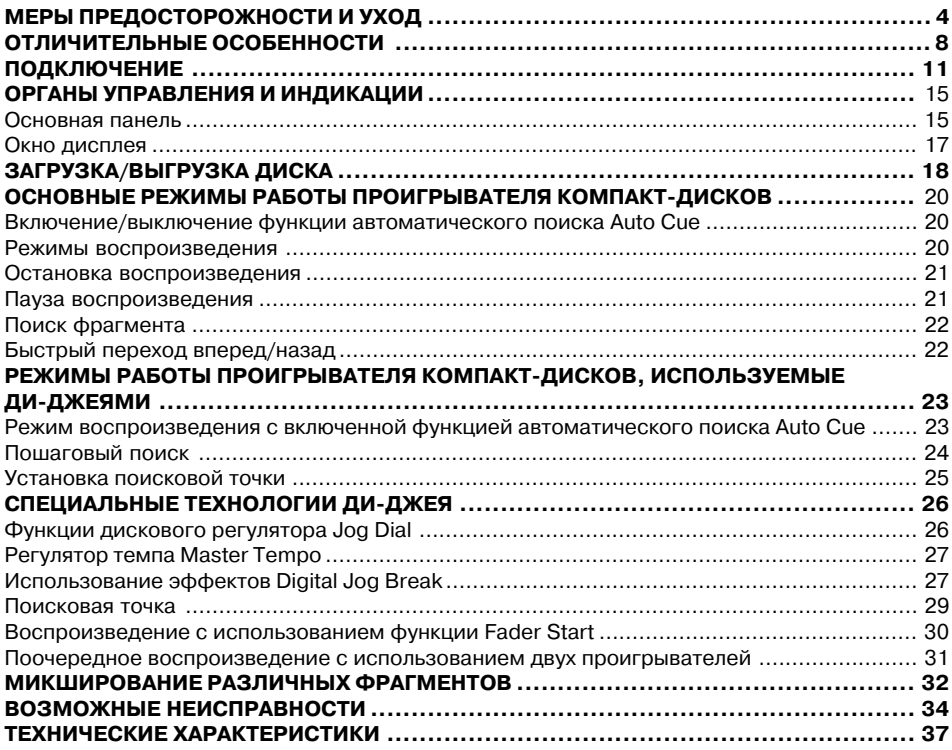

# МЕРЫ ПРЕДОСТОРОЖНОСТИ И УХОД

#### **Расположение**

Устанавливайте проигрыватель в помещении с хорошей вентиляцией, чтобы он не подвергался воздействию высоких температур и повышенной влажности.

Не устанавливайте аппарат там, где на него могут падать лучи прямого солнечного света, а также вблизи отопительного оборудования и батарей. Повышенная температура оказывает отрицательное воздействие на корпус аппарата и его внутренние компоненты. Установка аппарата в сыром и пыльном помещении может стать причиной его неисправности и привести к несчастному случаю. Не устанавливайте аппарат на кухне, вблизи плиты и в других местах, где он может подвергнуться воздействию жирных паров, дыма или высоких температур.

#### Рекомендации по установке

- При установке и использовании аппарата в течение долгого времени на таких вырабатывающих тепло устройствах, как например, усилитель, или вблизи прожекторов, его рабочие характеристики ухудшаются. Поэтому избегайте устанавливать данный аппарат на теплогенерирующих устройствах.
- По возможности устанавливайте аппарат как можно дальше от таких устройств, как приемник и телевизор. При установке проигрывателя в непосредственной близости от такого оборудования, в звучании приемника могут появиться шумы, а в телевизионном изображении – искажения.
- При использовании внутренней антенны в звучании может появляться шум. В этом случае рекомендуется использовать наружную антенну или выключить питание проигрывателя компакт-дисков.
- Если вокруг аппарата имеется повышенный звуковой фон, например при использовании его вблизи динамиков, то может происходить проскакивание звуков. В этом случае следует отодвинуть аппарат подальше от динамиков или уменьшить уровень громкости.
- Устанавливайте аппарат только на ровной и устойчивой поверхности.
- Проверьте, что ни сам аппарат, ни его аудио шнуры и шнуры питания не касаются вибрирующих поверхностей. Проскакивание звука на диске может наблюдаться при наличии любой вибрации. Соблюдайте особую осторожность во время эксплуатации проигрывателя, помешенного в специальный переносной футляр.

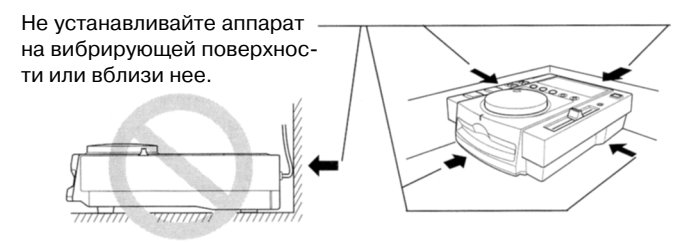

#### **Чистка проигрывателя**

Протирайте аппарат мягкой сухой тканью. В случае сильного загрязнения протрите его мягкой тканью, слегка смоченной в слабом растворе моющего средства (одна часть мою, щего средства на 5 – 6 частей воды) и хорошо отжатой. Затем насухо вытрите поверхность другой тканью. Для чистки аппарата не используйте такие летучие жидкости, как напри, мер, бензин или керосин, так как они могут повредить поверхность аппарата.

#### **Хранение дисков**

- Диски изготавливаются из того же типа пластика, который используется для обычных аналоговых аудио записывающих материалов. Обращайтесь с дисками осторожно, старайтесь не погнуть их. Храните диски всегда вертикально, не подвергайте их воздей, ствию экстремальных температур и повышенной влажности. Не оставляйте диски в авто, мобиле, так как при парковке автомобиля на солнце температура в нем значительно повышается.
- Приобретая диск, всегда следует внимательно ознакомиться с замечаниями, указанными на его обложке.

#### **Средство для ухода за линзами**

При нормальной эксплуатации линзы аппарата обычно не загрязняются, однако иногда изза попадания на них пыли или грязи, функционирование аппарата может ухудшиться. В этом случае следует обратиться в ближайший сервисный центр фирмы Pioneer. Хотя сред, ства для ухода за линзами проигрывателя компакт-дисков имеются в свободной продаже, мы не рекомендуем использовать их самим, так как вы можете случайно повредить линзы.

#### **Образование конденсации**

Если аппарат был принесен с улицы в теплую комнату или при резком повышении темпе, ратуры в комнате, внутри аппарата может образоваться конденсация. Хотя сама по себе конденсация не может повредить проигрыватель, но она может на некоторое время ухуд, шить его функционирование. Поэтому перед включением аппарата и его эксплуатацией подождите примерно в течение часа, дайте аппарату согреться.

#### **Чистка компакт-дисков и уход за ними**

• Наличие на поверхности компакт-диска отпечатков пальцев и грязных пятен не является непосредственной причиной повреждения записанных сигналов, однако, в зависимости от степени загрязнения, яркость света, отраженного с поверхности сигналов, может быть уменьшена, что приводит к ухудшению качества звучания. Следите за тем, чтобы диски всегда были чистыми. Аккуратно протирайте диск мягкой тканью от центра к краю.

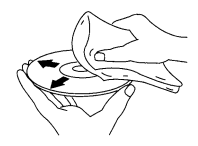

- Если диск сильно загрязнен, протрите его мягкой тканью, слегка смоченной в воде и хорошо отжатой. Оставшуюся жидкость удалите при помощи другой сухой ткани.
- Не используйте для чистки дисков чистящих и антистатических аэрозолей. Никогда не используйте для чистки дисков бензин, ацетон и другие летучие жидкости, так как это может стать причиной повреждения поверхности диска.
	- На данном проигрывателе можно воспроизводить только те диски, на которых имеется соответствующая маркировка, приведенная справа (оптичес, кие аудио цифровые диски).

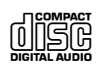

- Не дотрагивайтесь до поверхности записи сигналов. Держите диск за края или за один край и за отверстие в середине.
- Не приклеивайте на поверхность диска наклейки и изоляционную ленту. Будьте осторож, ны и старайтесь не поцарапать и не повредить имеющуюся на них этикетку.
- Внутри проигрывателя диск вращается на очень большой скорости. Не используйте по, врежденные, погнутые или треснутые диски.

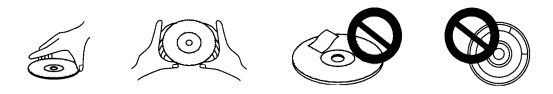

#### **Не воспроизводите диски необычной формы**

На данном аппарате можно воспроизводить только диски обычной круглой формы. Диски другой формы, например в форме сердца, воспроизводить нельзя, так как это может привести к повреждению аппарата.

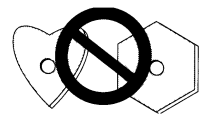

# **Принудительный выброс диска**

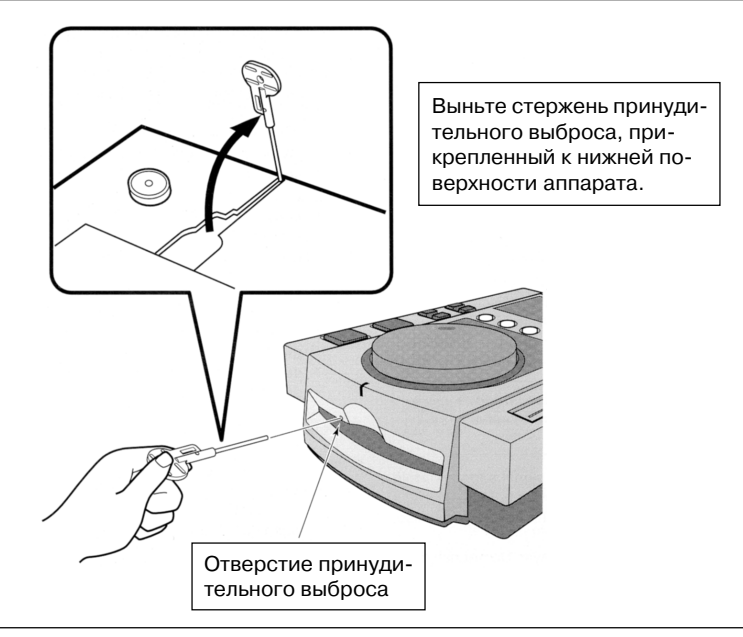

Если кнопка выброса не функционирует и диск нельзя вынуть, вставьте имеющийся в аппарате стержень принудительного выброса в отверстие на передней панели и выньте диск. Выполняя процедуру принудительного выброса диска, следуйте мерам предосторожности, указанным ниже.

 Питание проигрывателя компакт,дисков должно быть выключено, а вращение диска остановлено. С момента выключения питания до момента остановки вращения дис, ка проходит примерно 30 секунд.

Если принудительный выброс происходит во время вращения диска:

- Так как диск будет выброшен из проигрывателя в момент вращения, то это может привести к травме пальцев рук.
- Так как диск вращается с незакрепленным фиксатором, то он может быть поцарапан. Исходя из вышесказанного никогда не предпринимайте попытки вынуть диск прину, дительно во время его вращения.

(2) Используйте только тот стержень, который прилагается к аппарату. (Не используйте никакие другие предметы). Стержень для принудительного выброса диска прикреп, лен к нижней поверхности аппарата.

Если данный стержень полностью вставлен в отверстие для принудительного выб, роса на передней панели, загруженный диск будет выступать из отверстия для заг, рузки примерно на 5 – 10 мм, и его можно будет достать рукой.

# ОТЛИЧИТЕЛЬНЫЕ ОСОБЕННОСТИ

Данный аппарат представляет собой проигрыватель компакт-дисков, используемый профессиональными «ди-джеями»: он оснашен всеми необходимыми им функциями и режимами, что делает его незаменимым для использования в диско-клубах и на дискотеках.

# ЭФФЕКТЫ МИКШИРОВАНИЯ (DIGITAL JOG BREAK)

Встроенная цифровая функция Digital Jog Break для создания оригинального звучания Под каждой из трех кнопок сохранены различные функции микширования фрагментов (JET, ZIP, WAH). Выбрав желаемую функцию и поворачивая регулятор Jog Dial для выбора соответствующего фрагмента, можно легко создавать новые ремиксы песен.

# ДИСКОВЫЙ РЕГУЛЯТОР (JOG DIAL)

Благодаря наличию в аппарате дискового регулятора большого диаметра (100 мм) JOG DIAL пользователь имеет возможность сбалансировать музыкальный ритм таким же образом, как это можно было сделать на обычном аналоговом проигрывателе.

Также, повернув данный регулятор, пользователь может точно определить начальную точку фрагмента, а затем перемещаться по нему с шагом равным 1/75-ой секунды.

Кроме того, данным регулятором можно пользоваться и для выполнения операций «Быстрый поиск следующих фрагментов» и »Супер-быстрый поиск фрагмента», действующих быстрее и эффективней, чем обычные функции поиска.

# **PEГУЛЯТОР ТЕМПА (TEMPO CONTROL)**

Многошаговый (100 мм) высокоточный передвижной регулятор позволяет осуществлять точное управление скоростью фрагмента.

Цифровой дисплей с единицей считывания 0,1% обеспечивает простую и эффективную настройку темпа воспроизведения с большой точностью (в переменном диапазоне ±10%).

#### Два диапазона регулятора темпа  $\bullet$

Для облегчения настройки максимальный диапазон можно отрегулировать, используя два переменных диапазона - диапазон  $\pm 10\%$  (с шагом 0,1%) и диапазон от +10% до -16% (от 0 до +10% с шагом 0,1% и от 0 до -16% с шагом 0,2%).

# **БЫСТРЫЙ СТАРТ (QUICK START)**

#### При нажатии этой кнопки в режиме ожидания воспроизведение музыки начинается мгновенно (в течение 0,01 секунды).

В обычном проигрывателе компакт-дисков с момента его включения из режима ожидания до начала воспроизведения музыки проходит около 0,3 секунды. С помощью функции быстрого старта этот временной промежуток фактически пропадает. благодаря чему переход от фрагмента к фрагменту сглаживается.

# **ФУНКЦИЯ MASTER TEMPO**

#### Изменение музыкального темпа без изменения высоты тона.

В аналоговых системах изменение скорости звучания фрагмента ведет к изменению высоты тона. Благодаря регулятору Master Tempo можно воспользоваться уникальными функциями цифровых носителей музыкальной информации, одной из которых является возможность изменения скорости звучания фрагмента без ухудшения при этом звучания оригинальной тональности.

# АДРЕС ВОСПРОИЗВЕДЕНИЯ

#### На аналоговой гистограмме указывается точная информация об истекшем и оставшемся времени воспроизведения.

С помощью данной графической гистограммы можно непосредственно визуально судить о продолжительности воспроизведения фрагмента. Изменение индикации на дисплее можно сравнить с изменением положения иглодержателя при воспроизведении аналоговых пластинок на аналоговом проигрывателе. Пользователь получает немедленное представление о текущем месте воспроизведения фрагмента исходя из длины полосы; если полоса на дисплее мигает, это служит предупреждением о приближении конца фрагмента.

# МЕХАНИЗМ ЗАГРУЗКИ

Новый механизм загрузки диска позволяет облегчить и ускорить процесс воспроизведения, загрузки и выброса дисков из проигрывателя.

Диск вставляется в проигрыватель непосредственно, то есть нет необходимости открывать какие-либо дверцы или держатели дисков, что позволяет существенно ускорить его эксплуатацию и выбор фрагмента.

# ПОИСКОВАЯ ТОЧКА

Представлены все функции поиска точки.

- Функция перехода назад к поисковой точке
- При нажатии кнопки CUE после прослушивания звучания с поисковой точки звукосниматель возвращается обратно к поисковой точке, что дает возможность начать воспроизведение снова с этой точки.

Благодаря наличию этой функции можно возвращаться к ранее выбранной поисковой точке столько раз, сколько это будет нужно, нажав для этого одну единственную кнопку.

Функция автоматического обнаружения поисковой точки

#### С помощью данной функции происходит автоматический пропуск не записанной части начала фрагмента и переход непосредственно к моменту воспроизведения фрагмента еще до начала его звучания.

С помощью данной функции предоставляется возможность начинать воспроизведение фрагмента непосредственно после нажатия кнопки PLAY.

Функция воспроизведения поисковой точки

#### С помощью данной функции можно воспроизвести до одной минуты фрагмента, начиная с поисковой точки, выбранной ранее.

Данной функцией удобно пользоваться для подтверждения ранее выбранной поисковой точки или для создания сборника фрагментов.

# **ФУНКЦИЯ FADER START**

#### **С помощью передвижного регулятора CROSS FADER можно воспользоваться функ циями быстрого старта и перехода назад к поисковой точке.**

Если данный аппарат подключен к микшеру DJM-500 или DJM-300 (приобретаются отдельно), то функциями быстрого старта и перехода назад к поисковой точке можно воспользоваться также с помощью регулятора CROSS FADER микшера.

# **ПООЧЕРЕДНОЕ ВОСПРОИЗВЕДЕНИЕ**

#### **Для того, чтобы воспользоваться функцией поочередного воспроизведения необ** ходимо подключить два устройства CDJ-100S.

Когда на одном проигрывателе фрагмент заканчивается, другой проигрыватель автомати, чески выходит из режима ожидания и на нем сразу же начинается воспроизведение другого фрагмента.

# **АМОРТИЗИРОВАННАЯ ПОДВЕСКА**

#### **Плавучая подвеска с масляным амортизатором предохраняет аппарат от вибраций и ударов.**

В данном проигрывателе предусмотрена специальная плавучая подвеска, предотвращаю, щая проскакивание звука в случае, если аппарат во время его эксплуатации подвергался механическим воздействиям или идущим от пола вибрациям.

# **ПОДКЛЮЧЕНИЕ**

• **Перед выполнением подключений выключите выключатель питания и выньте шнур питания из сетевой розетки.**

# **1. ПОДКЛЮЧЕНИЕ АУДИО ВЫХОДА**

При подключении необходимо соблюдать цветовую кодировку – белые штекеры должны быть вставлены в левые (L) разъемы, а красные – в правые (R) разъемы.

#### A **Подключение стерео усилителя (без DJ микшера)**

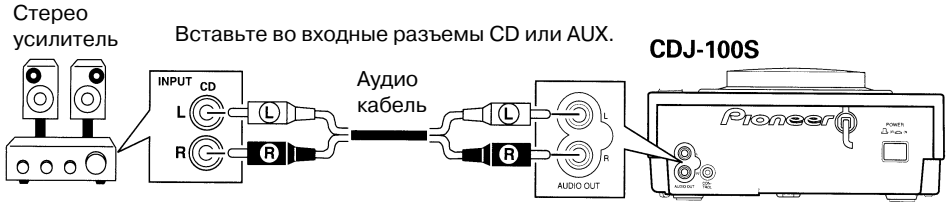

Не вставляйте в PHONO разъемы.

#### B **При использовании DJ микшера DJM300**

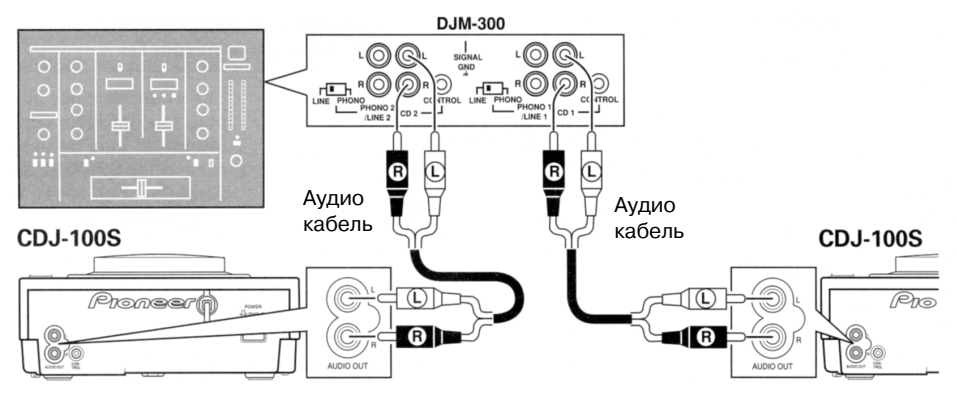

#### C **При использовании DJ микшера DJM500**

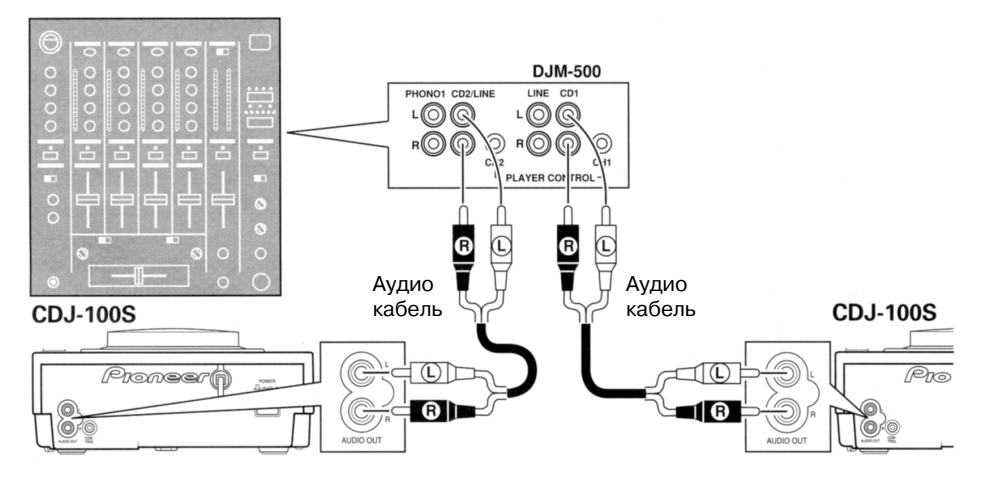

#### D **При использовании другого DJ микшера**

Подключите разъем AUDIO OUT данного проигрывателя к разъему LINE IN или AUX IN DJ микшера или подобного компонента.

• Не подключайте данный проигрыватель к разъемам MIC DJ микшера, так как в этом случае звук может исказиться и воспроизводиться некорректно.

# **2. ПОДКЛЮЧЕНИЕ РАЗЪЕМА CONTROL**

Подключение к разъемам CONTROL следует проводить с помощью имеющегося в продаже кабеля с мини-штекером (диаметр 3,5 мм, можно использовать как стерео так и монофонический).

Подключив к разъему CONTROL данного аппарата дополнительный микшер DJM,500 или DJM,300, можно управлять функциями быстрого старта и функцией перехода назад к по, исковой точке с подключенного микшера.

При совместном использовании двух проигрывателей выполните соединение разъемов CONTROL этих двух проигрывателей. Таким образом обеспечивается автоматическая аль, тернативная эксплуатация этих проигрывателей. Более подробную информацию смотрите на стр. 30.

#### *ЗАМЕЧАНИЕ:*

*Функция Fader Start и функция поочередного воспроизведения не могут использоваться одно временно, так как для этого требуется выполнить другое подключение кабеля управления.*

#### A **Включение функции Fader Start с микшера DJM300**

Управление функцией быстрого старта и функцией перехода назад к поисковой точке мож, но осуществлять с DJ микшера.

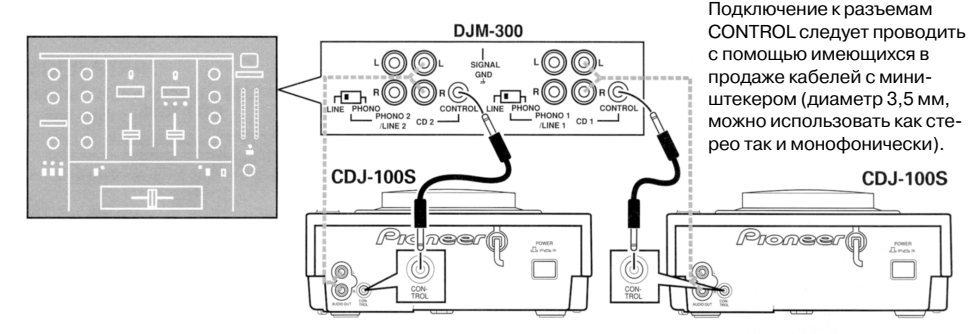

#### A **Включение функции Fader Start с микшера DJM500**

Управление функцией быстрого старта и функцией перехода назад к поисковой точке мож, но осуществлять с DJ микшера.

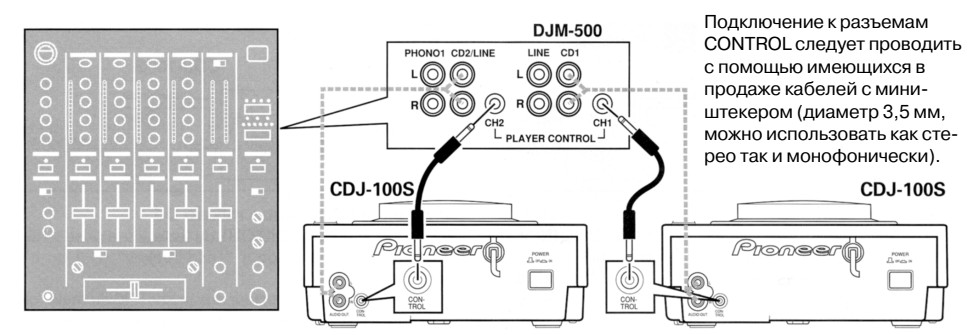

#### C **Поочередное воспроизведение с использованием двух проигрывателей**

При выполнении такого подключения обеспечивается автоматическая альтернативная экс, плуатация двух проигрывателей.

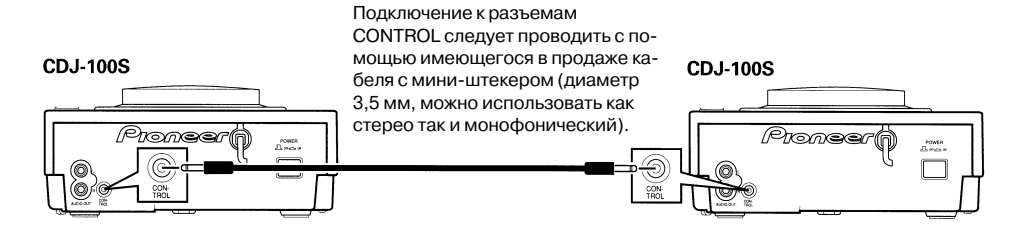

# **3. ПОДКЛЮЧЕНИЕ ШНУРА ПИТАНИЯ**

После выполнения всех соединений вставьте шнур питания в сетевую розетку или в гнездо питания переменного тока на усилителе.

• Убедитесь, что штекеры плотно вставлены и в разъемы и в сетевую розетку.

#### *ЗАМЕЧАНИЕ:*

*Если во время вращения диска в аппарате будет выполнено одно из следующих действий, это может привести к повреждению аппарата.*

- *1) Выключатель питания сначала будет выключен, а потом включен.*
- *2) Шнур питания будет вынут из розетки, а затем вставлен снова.*

*Для устранения этой ошибки нажмите кнопку EJECT и остановите диск. Затем эксплуата цию проигрывателя можно будет возобновить.*

# **ПРЕДУПРЕЖДЕНИЕ ОТНОСИТЕЛЬНО ШНУРА ПИТАНИЯ**

Шнур питания следует держать только за вилку. Вынимая шнур из розетки, всегда держите его только за вилку; никогда не дотрагивайтесь до шнура мокрыми руками, так как это может стать причиной короткого замыкания или поражения током. Не сжимайте шнур и не ставьте на него мебель, другую аппаратуру и т.п. Никогда не завязывайте шнур узлом и не связывайте его с другими шнурами. Шнур питания должен пролегать таким образом, чтобы на него нельзя было нечаянно наступить. Поврежденный шнур питания может привести к возгоранию или поражению током. Периодически проверяйте, в каком состоянии нахо, дится шнур. В случае повреждения шнура обратитесь в ближайший Сервисный Центр фир, мы Pioneer и попросите дилера заменить его.

# **ОРГАНЫ УПРАВЛЕНИЯ И ИНДИКАЦИИ**

### **Основная панель**

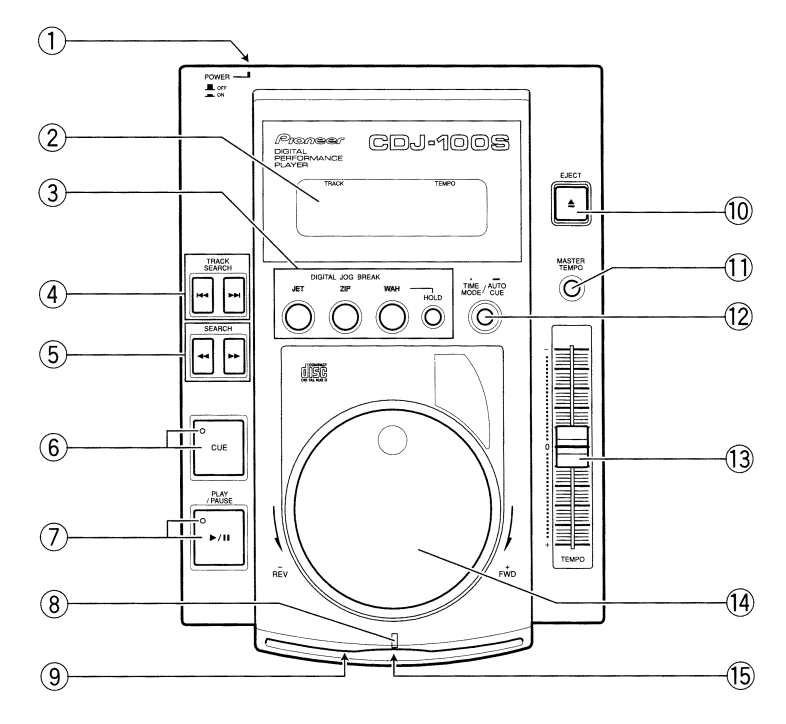

- **Выключатель питания POWER (Расположен на тыловой панели)** Подача электропитания к аппарату.
- **Окно дисплея см. стр. 17.**
- $(\widehat{3})$  Кнопка DIGITAL JOG BREAK (JET, ZIP, WAH, HOLD) см. стр. 27-28.
- $\widehat{A}$ ) Кнопки поиска фрагмента TRACK SEARCH (I◀◀, ▶▶I) см. стр. 22
- $\overline{6}$  Кнопки поиска SEARCH (◀◀, ▶▶) стр. 22, 29
- **Кнопка/индикатор поисковой точки CUE**
	- Доступно пользование тремя функциями.
	- **(Установка поисковой точки) см. стр. 25**
	- **(Переход назад к поисковой точке) см. стр. 29**
	- **(Воспроизведение с поисковой точки) см. стр. 29**
	- **(Изменение поисковой точки) стр. 29**
- $\left(\overline{\mathcal{C}}\right)$  Кнопка/индикатор воспроизведения/паузы PLAY/PAUSE (▶/ll) стр. 22

#### **Индикатор загрузки**

Данный индикатор мигает при загрузке и выгрузке компакт-диска и горит постоянно, если диск загружен в проигрыватель.

- **Отверстие принудительного выброса см. стр. 7**
- **Кнопка выброса EJECT см. стр. 18**

При нажатии этой кнопки вращение диска прекращается, а сам диск выбрасывается из загрузочного отверстия.

- **Кнопка MASTER TEMPO см. стр. 27**
	- Включение/выключение функции MASTER TEMPO.
	- При нажатии этой кнопки в течение не менее 2-х секунд, переменный диапазон регулятора настройки темпа изменяется в пределах ±10% или от +10% до -16%. При изменении переменного диапазона на дисплее в течение 2-х секунд отображается новое выбранное цифровое значение диапазона (10.0/16.0).
	- При первом включении питания величина переменного диапазона по умолчанию ус, танавливается равной ±10.

#### **Кнопка TIME MODE/AUTO CUE**

Доступно использование двух функций.

#### **[Отображение времени]**

При каждом нажатии этой кнопки на дисплее поочередно отображается время, прошедшее с начала воспроизведения фрагмента и оставшееся время воспроизведения фрагмента (REMAIN).

• При включении питания проигрывателя на дисплее отображается оставшееся время воспроизведения REMAIN.

#### **[Функция автоматического поиска поисковой точки] – см. стр. 20**

При загрузке диска в первый раз или во время поиска фрагмента с помощью данной функции поисковая точка (точка, после которой незамедлительно начинается воспро, изведение звучания) устанавливается автоматически.

• При первом включении питания аппарата функция автоматического поиска поисковой точки выключена по умолчанию.

#### **Ручка настройки темпа TEMPO**

С помощью данной ручки можно настраивать темп воспроизведения. Центральное по, ложение, характеризующееся щелчком, соответствует обычному темпу воспроизведе, ния. При повороте ручки вниз по направлению к себе (сторона +), музыкальный темп ускоряется. При повороте ручки от себя (сторона -), темп замедляется.

**Дисковый регулятор Jog Dial (+FWD/REV) – см. стр. 26**

**Отверстие для загрузки диска – см. стр. 18**

Загружайте диск лицевой стороной вверх.

• Перед тем, как загрузить в данный проигрыватель 8-см диск, его следует поместить в специальный адаптер для компакт,дисков, который можно приобрести в магазине аудиотехники.

### Окно дисплея

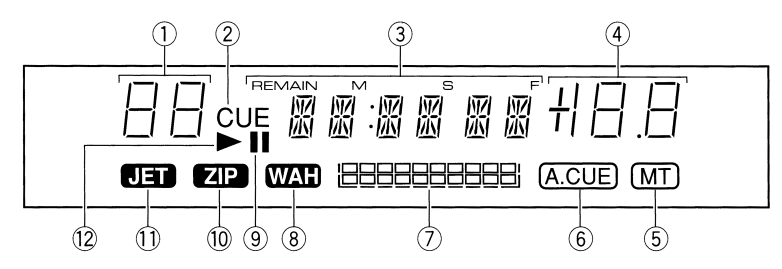

#### (1) Индикатор номера фрагмента

Отображение на дисплее номера текущего воспроизводящегося фрагмента.

#### (2) Индикатор CUE

Если данный индикатор мигает, это значит, что можно ввести поисковую точку; после ввода поисковой точки индикатор начинает гореть непрерывно.

#### (3) Индикатор времени (REMAIN)

Отображение на дисплее времени, прошедшего с начала воспроизведения фрагмента (если индикатор REMAIN не горит) или отображение оставшегося времени воспроизведения фрагмента (если индикатор REMAIN горит). Продолжительность воспроизведения указывается в минутах (M), секундах (S) или шагах (F).

#### (4) Индикатор темпа воспроизведения

Изменение темпа происходит с помощью ручки настройки темпа ТЕМРО и производится с шагом 0,1% в диапазоне ±10%. От 0 до +10% в диапазоне ±10% до 16% указывается с шагом 0,1% и с шагом 0,2% в диапазоне от 0 до -16%.

#### (5) Индикатор MT

Горит при использовании функции MASTER TEMPO.

#### (6) Индикатор A.CUE

Горит при использовании функции автоматического обнаружения поисковой точки **AUTO CUE.** 

#### (7) Индикатор адреса воспроизведения

Время, прошедшее с начала воспроизведения, или время, оставшееся до конца воспроизведения фрагмента, можно определить примерно с помощью графической гистограммы.

- Если диск не загружен в отделение для компакт-дисков ............... индикатор не горит
- 
- При отображении времени, оставшегося до конца воспроизведения фрагмента........
- Если до конца фрагмента осталось менее 30 секунд ....................... индикатор мигает.

#### (8) Индикатор WAH

Горит или мигает при включении функции WAH - см. стр. 28.

#### (9) Индикатор паузы (II)

Мигает во время режима паузы.

- (10) Индикатор ZIP
	- Горит или мигает при включении функции ZIP см. стр. 27.

#### (1) Индикатор JET Горит или мигает при включении функции JET - см. стр. 27.

(12) Индикатор воспроизведения (▶) Горит во время воспроизведения.

# **ЗАГРУЗКА/ВЫГРУЗКА ДИСКА**

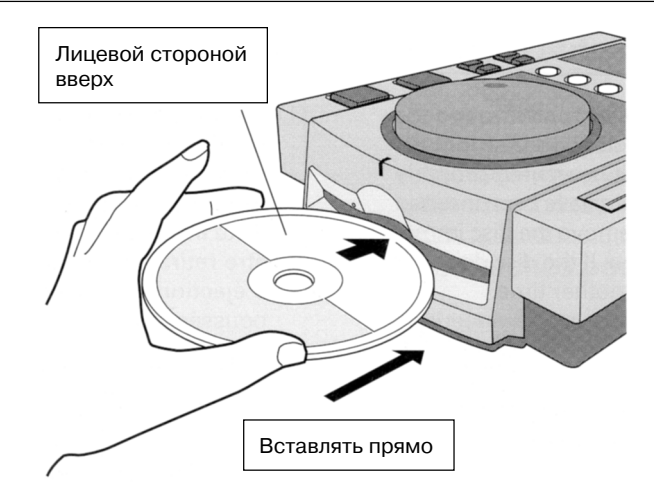

**1. Установите выключатель питания POWER на тыловой панели во включенное по ложение (ON).**

Если выключатель питания POWER находится в выключенном положении (OFF), не пы, тайтесь принудительно загрузить диск в устройство, так как это может его повредить.

#### **2. Вставьте диск.**

- Держа диск лицевой стороной вверх, вставьте его в отверстие для загрузки дисков на передней панели.
- Перед тем, как загрузить в данный проигрыватель 8-см диск, его следует поместить в специальный адаптер для компакт,дисков, который можно приобрести в магазинах аудиотехники.
- В проигрыватель за один раз может быть загружен только один диск. Никогда не пы, тайтесь загрузить одновременно несколько дисков, а также не загружайте в проиг, рыватель второй диск, не вынув предварительно первый.
- Загружая диск, не применяйте скручивающее усилие и не пытайтесь принудительно послать его внутрь устройства. Также, не вмешивайтесь в процесс загрузки и выг, рузки диска, производимый аппаратом автоматически, так как это может привести к повреждению как диска, так и самого проигрывателя.

#### **3. Для выгрузки диска нажмите кнопку EJECT.**

- При нажатии кнопки EJECT вращение диска прекращается, а сам диск выбрасывает, ся из загрузочного отверстия.
- Если диск не удается извлечь из аппарата с помощью кнопки EJECT, в отверстие для принудительного выброса диска, расположенное на передней панели аппарата, следует вставить специальный стержень и с его помощью произвести выгрузку диска.

#### **ВНИМАНИЕ**

При включении индикатора EJECT не пытайтесь принудительно послать диск на, зад в отверстие для загрузки, так как это может привести к остановке аппарата. В этом случае снова нажмите кнопку EJECT и подождите до тех пор, пока индикатор EJECT не погаснет, после чего попытку загрузки диска можно повторить.

#### **МЕРЫ ПРЕДОСТОРОЖНОСТИ ОТНОСИТЕЛЬНО ВОСПРОИЗВЕДЕНИЯ** КОМПАКТ-ДИСКОВ «СИНГЛ» (8-СМ ДИСКИ)

- (1) При воспроизведении компакт-дисков «сингл» (8-см диски) всегда используйте адаптер, предназначенный специально для этих дисков. Перед загрузкой диска в устрой, ство, проверьте, что он надежно установлен в адаптер и прочно закреплен при помощи фиксаторов. Если диск был случайно загружен внутрь устройства без адаптера, сразу же выньте его, нажав для этого кнопку выброса EJECT. Если диск не появился после того, как кнопка была нажата один раз, нажмите ее еще раз.
- (2) При воспроизведении рекомендуется использовать адаптеры для 8-см дисков с маркировкой (рекомендуемое стандартное изделие). Не используйте погнутые или поврежденные адаптеры, а также адаптеры, которые могут тормозить воспроизведение диска.

# **ОСНОВНЫЕ РЕЖИМЫ РАБОТЫ ПРОИГРЫВАТЕЛЯ КОМПАКТДИСКОВ**

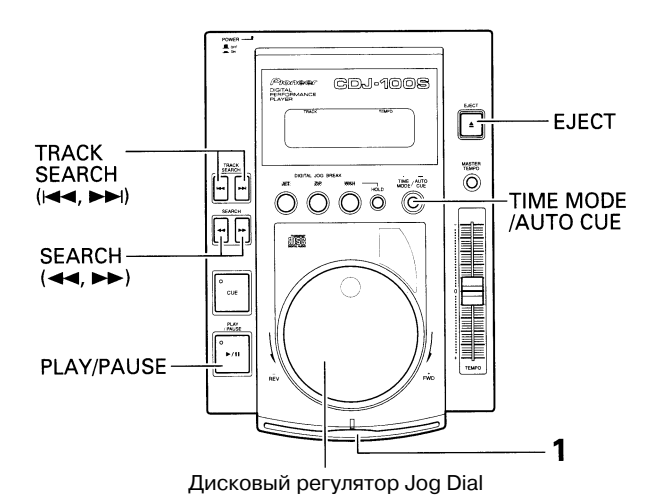

# **Включение/выключение функции автоматического поиска Auto Cue**

Для включения или выключения режима автоматического поиска нажмите и удерживайте кнопку TIME MODE/AUTO CUE в течение нескольких секунд. Если световой индикатор A.CUE горит, значит, функция автоматического поискавключена.

### **Режимы воспроизведения**

В данном разделе описываются основные режимы воспроизведения, доступные при выклю, ченной функции автоматического поиска (индикатор A.CUE не горит).

#### **1. Вставьте диск**

- Держа диск лицевой стороной вверх, вставьте его в отверстие для загрузки дисков на передней панели.
- Перед тем, как загрузить в данный проигрыватель 8,см диск, его следует поместить в специальный адаптер для компакт,дисков, который можно приобрести в магазинах аудиотехники.
- В проигрыватель за один раз может быть загружен только один диск.

#### **ВНИМАНИЕ**

При включении индикатора EJECT не пытайтесь принудительно послать диск назад в отверстие для загрузки, так как это может привести к остановке аппарата. В этом случае снова нажмите кнопку EJECT и подождите до тех пор, пока индикатор EJECT не погаснет, после чего попытку загрузки диска можно повторить.

#### **2. Воспроизведение начнется с фрагмента 1 автоматически.**

- Если функция автоматического поиска выключена, проигрыватель не остановится после окончания воспроизведения первого фрагмента, а продолжит последовательно воспроизводить фрагменты диска.
- После воспроизведения последнего фрагмента воспроизведение автоматически остановится.

#### **Остановка воспроизведения**

#### **Нажмите кнопку EJECT.**

- Воспроизведение остановится, а диск будет выброшен.
- На данном аппарате нет специальной кнопки остановки воспроизведения.

### **Пауза воспроизведения**

#### Во время воспроизведения нажмите кнопку PLAY/PAUSE (▶/l).

- $\bullet$  Начнут мигать индикатор кнопки PLAY/PAUSE и индикатор CUE, и на аппарате установится режим паузы при воспроизведении.
- При повторном нажатии кнопки PLAY/PAUSE воспроизведение возобновится, а индикатор над этой кнопкой станет гореть непрерывно.
- В режиме ожидания все еще будет слышаться прерывистое звучание; для того, чтобы полностью остановить звучание, уменьшите громкость выходного звукового сигнала на аудио микшере.
- Если аппарат, находясь в режиме паузы, не эксплуатировался в течение более 80 минут, вращение диска прекращается автоматически. В этом случае для возобновления вос, произведения следует нажать кнопку PLAY/PAUSE.

### **Поиск фрагмента**

#### ■ Кнопки поиска фрагмента TRACK SEARCH (I<<, >> > > D+1) Нажмите одну из кнопок TRACK SEARCH (I<4, D>I).

- При каждом нажатии кнопки происходит поиск фрагмента в направлении, указанном стрелкой на кнопке (во время воспроизведения одного фрагмента для возврата к началу предыдущего фрагмента дважды нажмите кнопку  $\blacktriangleright\blacktriangleleft$ .
- Если нажать кнопку поиска и продолжать удерживать ее нажатой, поиск будет про, должаться непрерывно. Если кнопка продолжает удерживаться нажатой более двух секунд, скорость поиска возрастает.
- Если достигнуто начало первого фрагмента (фрагмент 1), то для перехода к после, днему фрагменту следует нажать кнопку  $\blacktriangleright\blacktriangleleft\blacktriangleleft$ .
- Если достигнут конец последнего фрагмента, то для перехода к первому фрагменту (фрагмент1) следует нажать кнопку  $\blacktriangleright$  .

#### **П** Супер-быстрый поиск фрагмента Нажав одну из кнопок поиска фрагмента TRACK SEARCH (I◀◀, ▶▶I), поверните **дисковый регулятор Jog Dial.**

- Удерживая нажатой одну из этих кнопок, поверните регулятор в том направлении, в котором вы хотите проводить поиск; на аппарате установится высокоскоростной ре, жим поиска, при этом скорость поиска не будет зависеть от величины поворота ре, гулятора.
- Направление поиска соответствует тому направлению, в котором повернут дисковый регулятор (кнопка TRACK SEARCH со стрелкой, указывающей направление, игнори, руется).
- После того, как кнопка TRACK SEARCH будет отпущена, режим высокоскоростного поиска отменяется.

# **Быстрый переход вперед/назад**

# **Эксплуатация с помощью кнопок поиска SEARCH** Во время воспроизведения нажмите кнопку поиска SEARCH (44, DD).

Для быстрой перемотки диска вперед нажмите и удерживайте нажатой кнопку ▶▶. Для быстрой перемотки диска назад нажмите и удерживайте нажатой кнопку  $\blacktriangleleft$ .

### **• Супер-быстрый поиск**

Нажав одну из кнопок поиска SEARCH (◀◀, ▶▶), поверните дисковый регулятор **Jog Dial.**

- Удерживая нажатой одну из этих кнопок, для входа в режим быстрой перемотки впе, ред или назад поверните регулятор в соответствующем направлении.
- Направление поиска определяется направлением поворота регулятора Jog Dial. Направление, указанное стрелкой на кнопке SEARCH, во внимание не принимается.
- После остановки вращения регулятора Jog Dial, аппарат возвращается в режим вос, произведения.
- Для выхода из этого режима отпустите кнопку SEARCH.

# **РЕЖИМЫ РАБОТЫ ПРОИГРЫВАТЕЛЯ КОМПАКТ ДИСКОВ, ИСПОЛЬЗУЕМЫЕ ДИДЖЕЯМИ**

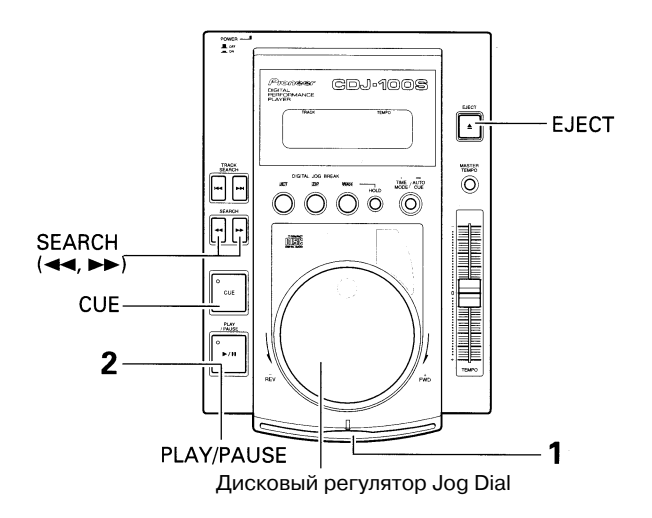

# **Режим воспроизведения с включенной функцией автоматического поиска Auto Cue**

В данном разделе описываются основные режимы воспроизведения, доступные при включенной функции автоматического поиска (индикатор A.CUE горит).

#### **1. Вставьте диск**

- Держа диск лицевой стороной вверх, вставьте его в отверстие для загрузки дисков на передней панели.
- Перед тем, как загрузить в данный проигрыватель 8-см диск, его следует поместить в специальный адаптер для компакт-дисков, который можно приобрести в магазинах аудиотехники.
- В проигрыватель за один раз может быть загружен только один диск.

#### **ВНИМАНИЕ**

При включении индикатора EJECT не пытайтесь принудительно послать диск назад в отверстие для загрузки, так как это может привести к остановке аппарата. В этом случае снова нажмите кнопку EJECT и подождите до тех пор, пока индикатор EJECT не погаснет, после чего попытку загрузки диска можно повторить.

#### 2. Нажмите кнопку PLAY/PAUSE (▶/ll).

- Нажимать кнопку следует после включения индикатора над кнопкой CUE. Воспроизведение начинается автоматически.
- После окончания воспроизведения одного фрагмента, на проигрывателе начинается по" иск начала следующего фрагмента и устанавливается режим ожидания. Индикатор CUE горит, а индикатор над кнопкой PLAY/PAUSE мигает, указывая на то, что аппарат находится в режиме ожидания при воспроизведении. После того, как кнопка PLAY/PAUSE ( $\blacktriangleright$ / $\blacksquare$ ) будет нажата, воспроизведение найденного фрагмента начнется незамедлительно.

# **Пошаговый поиск**

 **Поиск с использованием дискового регулятора Jog Dial Во время воспроизведения для входа в режим ожидания нажмите кнопку PLAY/ PAUSE (▶/ll), а затем для того, чтобы воспользоваться функцией пошагового поиска поверните регулятор Jog Dial.**

- Поиск выполняется по мере поворота дискового регулятора на один шаг (75 шагов = 1 секунда).
- При повороте регулятора по часовой стрелке, поиск идет вперед; при повороте регулятора против часовой стрелки, поиск идет в обратном направлении.
- Скорость поиска 48 шагов за один поворот регулятора.

### **Поиск с использованием кнопок SEARCH**

В режиме ожидания аппарата нажмите одну из кнопок SEARCH (◀◀, ▶▶).

• При каждом нажатии кнопки на диске происходит переход на один шаг в указанном направлении.

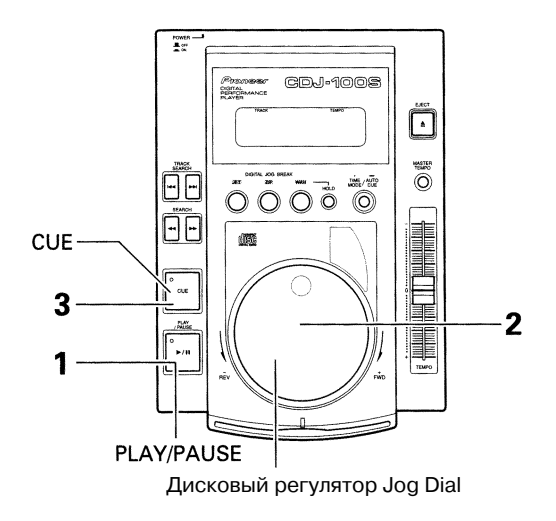

# **Установка поисковой точки**

После того, как поисковая точка будет сохранена в памяти, при нажатии кнопки CUE на аппарате будет устанавливаться режим ожидания при воспроизведении в поисковой точке.

- **1. Во время воспроизведения, когда диск будет находиться в том месте, в котором вы хотите установить поисковую точку, для входа в режим ожидания нажмите** кнопку PLAY/PAUSE (▶/ll).
- **2. Поверните дисковый регулятор и точно установите желаемую точку.**
	- Для того, чтобы установить поисковую точку во время прослушивания звучания, воспользуйтесь дисковым регулятором и вернитесь к точке, находящейся как раз перед той точкой, которую вы хотите сохранить в памяти и с которой хотите начать воспроизведение. (Поисковая точка – эта та точка, с которой начинается воспроизведение сразу же после выхода аппарата из режима звуковой паузы.)
- **3. После определения желаемой поисковой точки (с помощью дискового регуля тора или при прослушивании звука), нажмите кнопку CUE.**
	- Если звук будет приглушен, и загорится индикатор поиска CUE, это значит, что поис" ковая точка была успешно сохранена в памяти аппарата.
	- Каждый раз при сохранении в памяти новой поисковой точки, ранее хранившееся в ней значение поисковой точки удаляется.

# СПЕЦИАЛЬНЫЕ ТЕХНОЛОГИИ ДИ-ДЖЕЯ

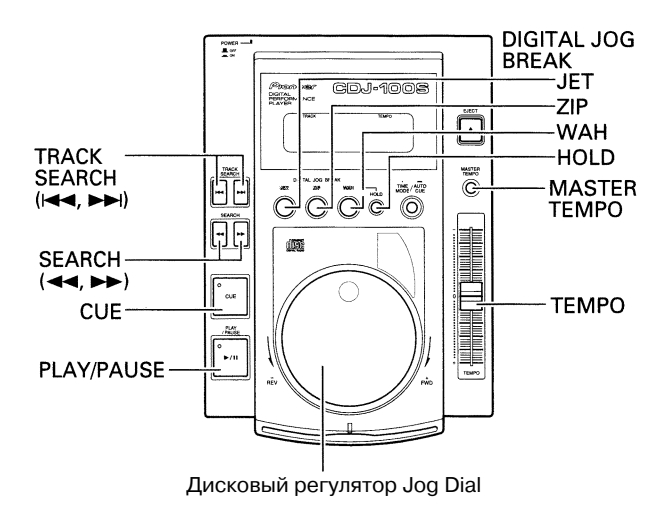

### **Функции дискового регулятора Jog Dial**

#### **Воспроизведение**

#### **Во время воспроизведения медленно поверните регулятор Jog Dial**

- Ритм (темп) изменяется пропорционально величине поворота регулятора и либо увеличивается (+FWD), либо уменьшается (-REV).
- После прекращения вращения регулятора, исходная скорость ритма (темпа) восстанавливается.

#### **Режим ожидания (Пошаговый поиск)**

#### **В режиме ожидания медленно поверните регулятор Jog Dial.**

- Пошаговый поиск выполняется с приращением 1 шаг.
- Если регулятор вращается с постоянной скоростью в направлении +FWD, то звук воспроизведения будет слышен (скорость воспроизведения обычная).

#### **Во время режима ожидания в поисковой точке, нажмите кнопку SEARCH, а затем поверните дисковый регулятор (функция поиска поисковой точки).**

Если в режиме ожидания в поисковой точке нажата одна из кнопок SEARCH ( $\blacktriangleleft$ ,  $\blacktriangleright$ ), то на аппарате установится слышимый режим ожидания; если затем повернуть регулятор Jog Dial, можно найти разные поисковые точки. Для установки новой поисковой точки нажмите кнопку CUE.

#### **Удерживая нажатой кнопку TRACK SEARCH, поверните дисковый регулятор Jog Dial** (функция супер-быстрого поиска фрагмента)

Удерживая нажатой кнопку TRACK SEARCH, поверните дисковый регулятор Jog Dial в том направлении, в котором хотите проводить поиск фрагмента; чем больше поворот регулятора, тем быстрее производится поиск.

#### **Во время воспроизведения, удерживая нажатой кнопку SEARCH, поверните регуля** тор Jog Dial (функция супер-быстрого поиска)

Удерживая нажатой эту кнопку, для входа в режим быстрой перемотки вперед или назад поверните регулятор Jog Dial в соответствующем направлении.

### **Регулятор темпа Master Tempo**

- **1. Во время воспроизведения нажмите кнопку MASTER TEMPO.**
	- На дисплее появится индикатор «МТ».
- **2. Для изменения скорости воспроизведения передвиньте регулятор TEMPO.**
	- При изменении скорости музыкального воспроизведения, высота тона не меняется.

# **Использование эффектов Digital Jog Break**

Во время воспроизведения нажмите одну из кнопок (JET, ZIP, WAH); на дисплее начнет мигать индикатор, соответствующий выбранному звуковому эффекту, и данный эффект будет применен к звучанию диска, при этом сила эффекта будет зависеть от величины поворота дискового регулятора Jog Dial.

• После того, как регулятор Jog Dial будет отпущен, оригинальное звучание источника постепенно восстановится.

#### $\blacksquare$ **Что такое JET?**

Функция JET предназначена для изменения времени задержки путем вращения регуля" тора Jog Dial, то есть с помощью данной функции можно слегка задерживать воспроизведение звучания.

Обычно для достижения этого эффекта, называемого также эффектом «реактивного двигателя», ди-джеями использовались два проигрывателя. Начиная воспроизведение одного и того же фрагмента одновременно на обоих проигрывателях, они затем слегка замедляли воспроизведение одного из них, при этом звучание обоих проигрывателей смешивалось и достигался желаемый эффект. С помощью данной функции этот же самый эффект можно получить при использовании одного проигрывателя.

### **Что такое ZIP?**

Высота тона звучания при воспроизведении изменяется в зависимости от вращения дискового регулятора Jog Dial, позволяя тем самым изменить высоту тона самым радикальным образом. Если продолжать вращать регулятор в направлении уменьшения высоты, можно получить звук фактически неотличимый от звука остановки вращения аналоговой пластинки.

#### $\blacksquare$  Что такое WAH?

При повороте дискового регулятора к воспроизводимому звучанию применяется функция фильтрации частоты среза; чем больше поворот диска, тем сильнее применяемый эффект. Благодаря наличию этой функции ди-джей может находить и воспроизводить различные участки текущего фрагмента.

#### Использование функции HOLD

Во время работы какого-либо из эффектов функции DIGITAL JOG BREAK нажмите кнопку HOLD; на дисплее аппарата индикатор, соответствующий выбранному эффекту, перестанет мигать и станет гореть непрерывно, при этом данный эффект будет применяться к воспроизводимому звучанию с той же силой и после того, как регулятор Jog Dial будет отпущен.

• Если функция HOLD включена, то на дисплее вместо индикатора времени будет периодически появляться индикатор HOLD, указывающий какой из эффектов применяется в данный момент к звучанию с постоянной силой.

JET + HOLD : J-HOLD ZIP + HOLD : Z-HOLD WAH + HOLD: W-HOLD

# **ДОПОЛНИТЕЛЬНЫЕ РЕЖИМЫ РАБОТЫ**

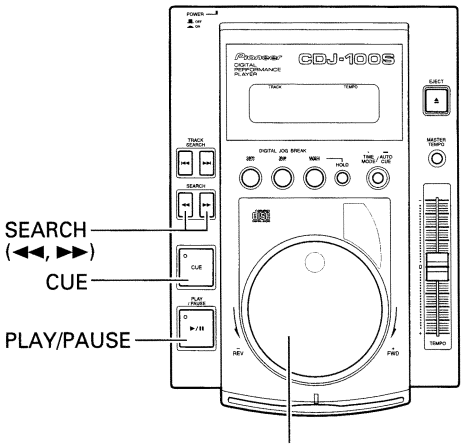

Дисковый регулятор Jog Dial

### **Поисковая точка**

- **Подтверждение поисковой точки (образец поисковой точки) После установки поисковой точки нажмите и удерживайте нажатой кнопку CUE.**
	- $\bullet$  Звучание фрагмента в поисковой точке слышится то тех пор, пока кнопка CUE остается нажатой.

### **Возврат к поисковой точке**

- **1. Во время воспроизведения нажмите кнопку CUE.**
	- Проигрыватель вернется к установленной поисковой точке, и на нем установится режим ожидания.
- 2. Нажмите кнопку PLAY/PAUSE (▶/ll). Воспроизведение начнется незамедлительно прямо с поисковой точки.

#### $\blacksquare$ **Изменение поисковой точки (настройка поисковой точки)**

- **1. Во время воспроизведения нажмите кнопку CUE.**
	- Проигрыватель вернется к установленной поисковой точке, и на нем установится режим ожидания.
- **2. Нажмите кнопку SEARCH (◀◀, ▶▶).** 
	- При каждом нажатии кнопки поисковая точка будет сдвигаться на 1 шаг (будет слышно искаженное прерывистое звучание).
	- Для изменения поисковой точки можно также сначала нажать кнопку SEARCH (<4,  $\blacktriangleright$ ), а затем повернуть дисковый регулятор Jog Dial (будет слышно искаженное прерывистое звучание).
- **3. Нажмите кнопку CUE.**
	- Новая поисковая точка устанавливается в том месте, где была нажата кнопка CUE.

## **Воспроизведение с использованием функции Fader Start**

Для подключения разъема CONTROL данного аппарата к одному из дополнительных DJ микшеров DJM-500 или DJM-300 можно использовать соединительный шнур с мини-штекером, который можно приобрести в магазинах аудиотехники; после выполнения подклю" чения, данный аппарат автоматически будет выходить из режима ожидания воспроизведения в поисковой точке при перемещении регулятора FADER DJ микшера вверх, делая возможным немедленный старт воспроизведения. Функция начала немедленного воспроизведения данного проигрывателя может использоваться также и для достижения эффектов Cross-fader. При возврате регулятора FADER в исходное положение, проигрыватель автоматически возвращается назад к поисковой точке.

Следующие операции выполняются на DJ микшере. Более подробную информацию по подключению и эксплуатации смотрите в руководстве по эксплуатации, прилагаемом к микшеру.

- Установите переключатель CROSS FADER во включенное положение (ON).
- Установите переключатель FADER START во включенное положение (ON).
- (3) Если устройство «А» в режиме ожидания находится на поисковой точке, для автоматического начала воспроизведения с устройства «А» переместите передвижной регулятор CROSS FADER справа налево.
- $(4)$  Если устройство «В» в режиме ожидания находится на поисковой точке, для автоматического начала воспроизведения с устройства «В» переместите передвижной регулятор CROSS FADER слева направо. (При этом «А» вернется в поисковую точку).

#### *ЗАМЕЧАНИЕ:*

*Функция Fader Start и функция поочередного воспроизведения не могут использоваться одно временно, так как для этого требуется выполнить другое подключение кабеля управления.*

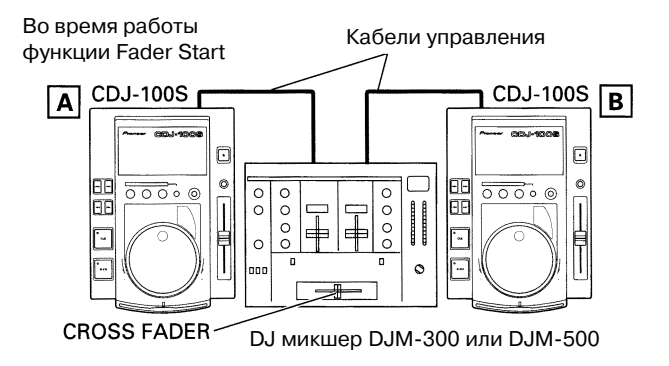

# **Поочередное воспроизведение с использованием двух проигрывателей**

Соединив разъемы CONTROL данного устройства с разъемом CONTROL другого проигры" вателя компакт-дисков серии CDJ с помощью имеющегося в продаже соединительного шнура с мини-штекером, можно воспользоваться функцией поочередного воспроизведения проигрывателей.

- В обоих проигрывателях включите (ON) функцию автоматического поиска (на дисплеях должны гореть индикаторы A.CUE).
- Установите регулятор FADER аудио микшера в центральное положение.
- **1. Начните воспроизведение первого проигрывателя.**
- **2. После окончания воспроизведения текущего фрагмента, воспроизведение ав томатически продолжится на другом проигрывателе, находящемся до этого в режиме ожидания.**
- **3. На первом проигрывателе установится режим ожидания воспроизведения в по исковой точке в начале следующего фрагмента диска.**
	- Повторяя эту операцию, поочередное воспроизведение двух проигрывателей можно производить непрерывно.
	- Загрузив новые диски в проигрыватель, находящийся в режиме ожидания, можно создать непрерывную программу воспроизведения, состоящую из ваших любимых фрагментов.
	- Установив на проигрывателе, находящемся в режиме ожидания, поисковую точку, можно поочередно перемещаться в любую желаемую поисковую точку выбранного фрагмента (см. стр. 25: установка поисковой точки).

#### *ЗАМЕЧАНИЯ:*

- *Поочередное воспроизведение может проходить некорректно в том случае, если выход ные аудио разъемы двух проигрывателей подключены к разным аудио микшерам.*
- *В случае выключения питания одного проигрывателя во время его воспроизведения, может начаться воспроизведение другого проигрывателя.*

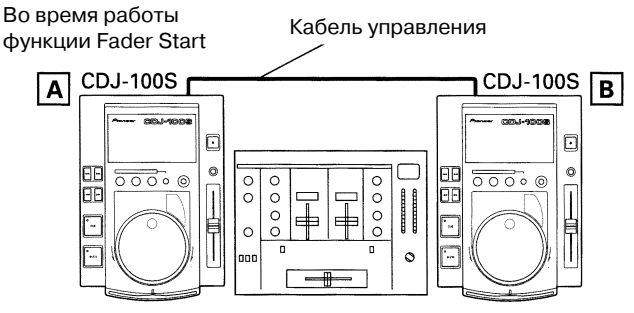

DJ микшер DJM-300 или DJM-500

# **МИКШИРОВАНИЕ РАЗЛИЧНЫХ ФРАГМЕНТОВ**

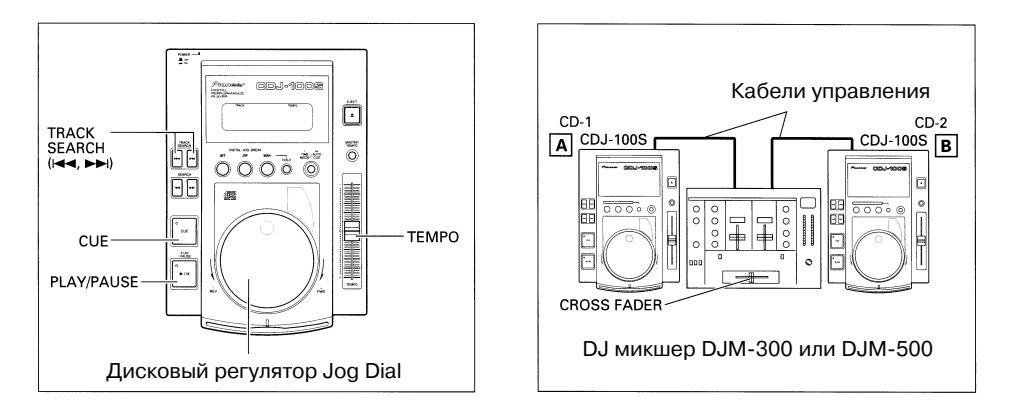

(Пример: Микширование фрагмента В с воспроизводящимся в данный момент из динамиков фрагментом А).

- Подключите проигрыватель CD-1 к разъему СН1 DJ микшера, а проигрыватель CD-2 к СН2.
- Установите регуляторы TRIM, CHANNEL FADER и MASTER LEVEL таким образом, чтобы звук стал выходить из проигрывателя CD-1.
- **1. Установите передвижной регулятор CROSS FADER на DJ микшере в крайнее ле вое положение (СН1).**
	- Из динамиков слышится фрагмент А.
- **2. Загрузите компактдиск в проигрыватель CD2.**
- 3. На проигрывателе CD-2 нажмите кнопку TRACK SEARCH (**1<4**, ▶▶), а затем най**дите и выберите фрагмент В.**
- **4. Установите кнопку MONITOR SELECTOR на микшере во включенное положение (ON).**
- **5. Поверните регулятор MONITOR LEVEL на микшере так, чтобы в наушниках был слышен фрагмент В.**
	- Из динамиков слышится только фрагмент А.
- **6. Воспользовавшись наушниками, установите поисковую точку для фрагмента В.**
	- 1 В то время, пока проигрыватель CD-2 находится в режиме воспроизведения, нажмите кнопку PLAY/PAUSE ( $\blacktriangleright$ / $\blacksquare$ ), так, чтобы вы могли услышать то место, которое хотите найти.
		- На проигрывателе установится режим паузы (будет слышно прерывистое искаженное звучание).
	- 2 Поверните дисковый регулятор Jog Dial на проигрывателе CD-2 и найдите поисковую точку фрагмента (первый такт).
	- 3 Когда поисковая точка будет определена, нажмите на проигрывателе CD-2 кнопку CUE.
		- Звучание проигрывателя будет приглушено, и установка поисковой точки завершена.
- **7. В то время, пока из динамиков слышится фрагмент А, нажмите кнопку PLAY/ PAUSE на проигрывателе CD-2.** 
	- Из динамиков слышится фрагмент А.
	- Из наушников слышится фрагмент В.
- **8. Передвиньте регулятор ТЕМРО и установите подходящий темп (ВРМ=ударов в минуту) фрагментов А и В.**
	- (1) На дисплей микшера выводится ВРМ фрагмента (цифровой показатель).
		- $\bullet$  Более подробную информацию относительно эксплуатации DJ микшера смотрите в руководстве по эксплуатации, прилагаемом к микшеру.
	- (2) Передвиньте регулятор ТЕМРО проигрывателя CD-2 так, чтобы ВРМ фрагмента В соответствовало ВРМ фрагмента А.
		- Если два значения ВРМ совпадают, значит ВРМ-синхронизацию можно считать завершенной.
- **9. На проигрывателе CD2 нажмите кнопку CUE.**
	- На проигрывателе CD-2 установится режим ожидания в поисковой точке.
- **10.Как только из динамиков послышится фрагмент А, нажмите кнопку PLAY/PAUSE (▶/l) на проигрывателе CD-2.** 
	- Начнется воспроизведение фрагмента В.
- **11.Надев наушники и слушая звучание фрагмента, постепенно перемещайте регу лятор CROSS FADER на микшере слева направо.**
	- Звучание фрагмента А, идущего через динамики, будет равномерно смешиваться со звучанием фрагмента В.
	- После того, как регулятор CROSS FADER на микшере будет передвинут вправо до упора, из динамика будет звучать уже не фрагмент А, а фрагмент В, и операция будет закончена.

### **Воспроизведение Long Mix (Продолжительное микширование)**

Если значения ВРМ полностью совпадают, то при микшировании фрагментов А и В качество звучания будет хорошим уже тогда, когда регулятор CROSS FADER будет нахо" диться только в центральном положении.

# **Воспроизведение с функцией Fader Start**

С помощью функции Сross Fader Start микшера DJM"500 или DJM"300, пункт 10 выше можно пропустить, что еще больше упростит процедуру микширования. К тому же, после того, как регулятор CROSS FADER перемещается в свое исходное положение, система возвращается в режим, установленный после выполнения пункта 9 (на проигрывателе CD-2 установлена поисковая точка), поэтому воспроизведение одного и того же фрагмента можно повторять желаемое число раз.

# ВОЗМОЖНЫЕ НЕИСПРАВНОСТИ

Иногда какую-либо некорректную операцию, выполненную аппаратом, мы принимаем за его неисправность. Если вам кажется, что ваш аппарат неисправен, возможно вам поможет информация, приведенная ниже. Иногда неисправность может быть связана с другим компонентом системы. Если же неисправность устранить не удается, обратитесь в ближайший сервисный центр компании Pioneer и попросите проверить аппарат.

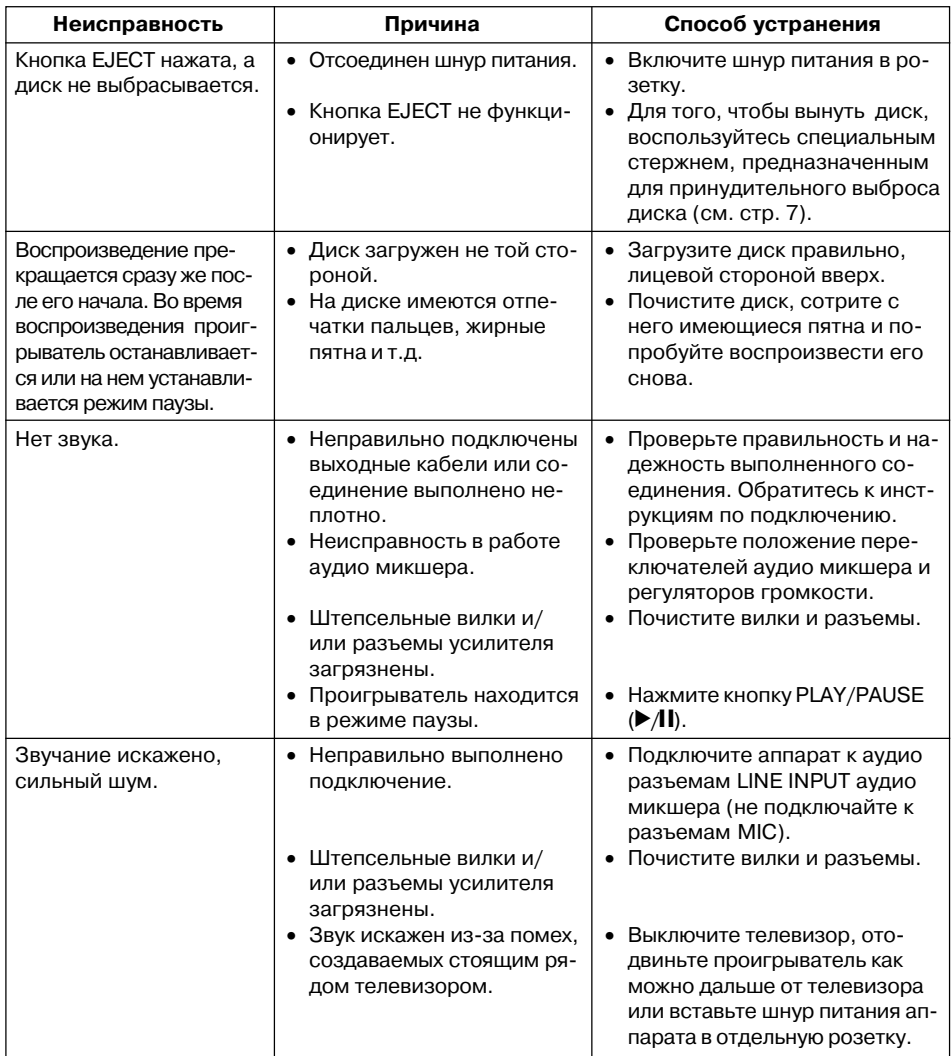

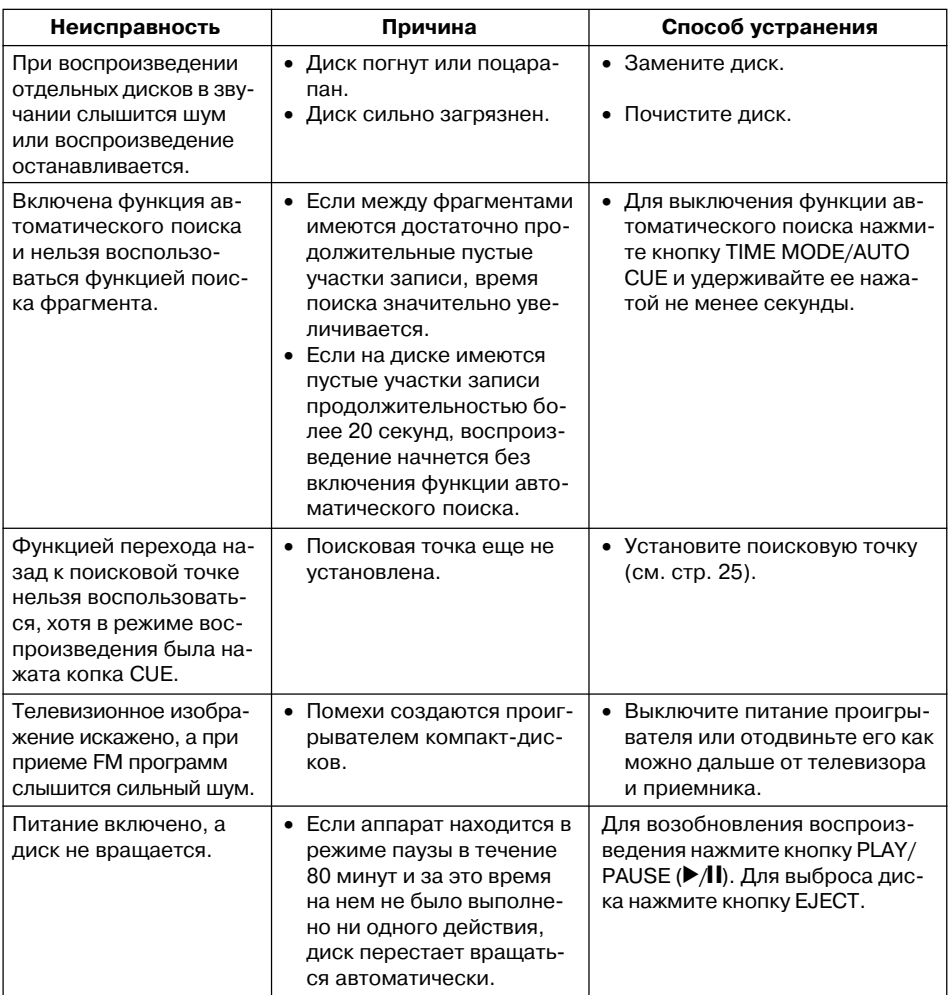

- Причиной некорректного функционирования аппарата может стать воздействие на него статического электричества и других внешних эффектов. В этом случае установите выключатель питания в выключенное положение (OFF), а затем, после того, как диск полностью остановится, снова включите его.
- На данном аппарате нельзя воспроизводить CD-R диски, не прошедшие процесса окончательной обработки.
- Данный аппарат предназначен для воспроизведения как обычных 12 см дисков, так и 8см дисков, закрепленных в адаптере. Диски некруглой формы воспроизводить нельзя, так как это может привести к повреждению аппарата.

#### **Сообщения об ошибках**

Если проигрывателем во время эксплуатации была обнаружена какая-либо ошибка, то он автоматически останавливается и выдает код этой ошибки в окне дисплея. Для того, чтобы определить причину ошибки, посмотрите код ошибки, указанный в таблице ниже. Если причину ошибки установить не удается, если ее трудно устранить или если один и тот же код ошибки продолжает появляться и после того, как была предпринята попытка устранить неисправность, обратитесь в ближайший сервисный центр компании Pioneer. Запомните появляющийся код ошибки, так как эта информация обязательно потребуется сервисному персоналу центра.

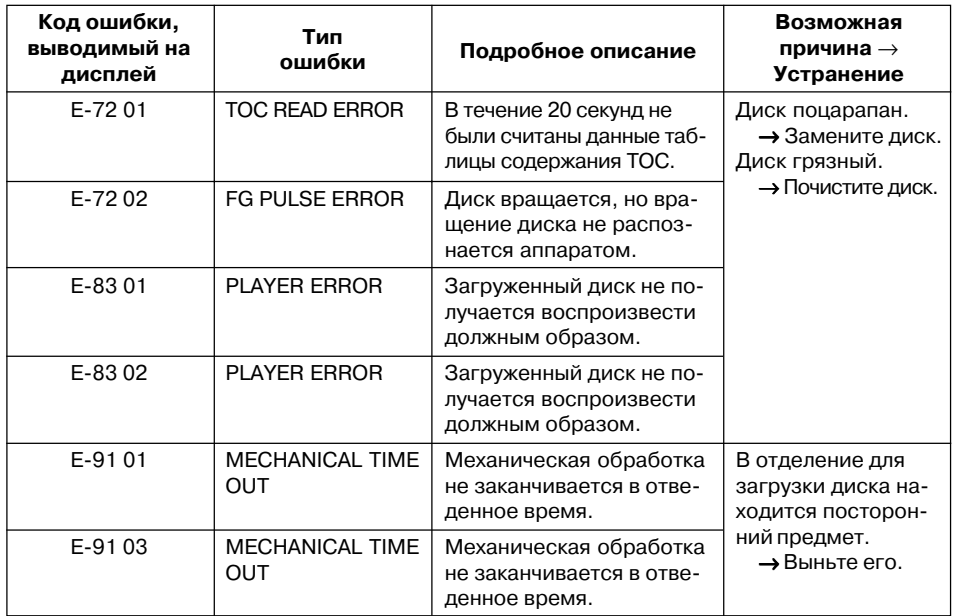

# **ТЕХНИЧЕСКИЕ ХАРАКТЕРИСТИКИ**

# 1. Общие

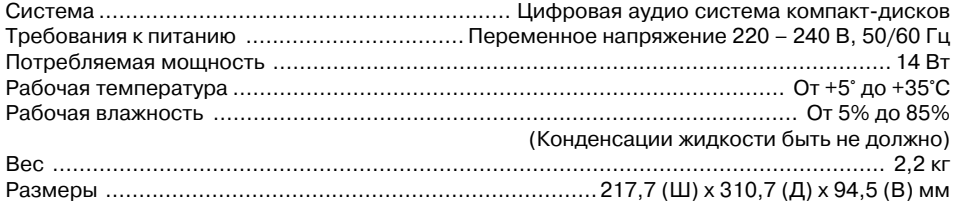

# 2. Аудио секция

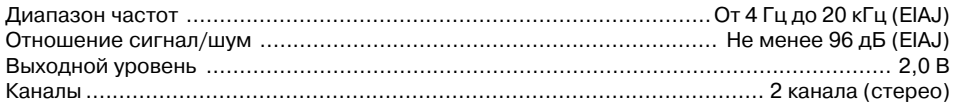

# 3. Дополнительные принадлежности

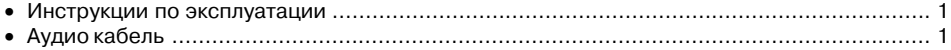

### ЗАМЕЧАНИЕ:

Технические характеристики и дизайн могут быть изменены без уведомления.

### Уход за аппаратом:

Для обеспечения безопасного и бесперебойного функционирования данного аппарата мы рекомендуем регулярный уход за ним.

При выполнении всех рекомендаций по уходу срок службы аппарата значительно продлевается.